https://www.100test.com/kao\_ti2020/234/2021\_2022\_linux\_E5\_B8\_ B8\_E7\_94\_c103\_234228.htm 1 # ls ls -a  $\#$  $\{s\}$  -l  $\|$ # pwd pwd  $\#cd$  cd cd ..  $\#\operatorname{cd} \operatorname{cd}$  $\sim$  cd  $\approx$  ed  $\approx$   $\frac{4}{\pi}$  cd  $\sim$  $2 + m$ kdir mkdir # mkdir mkdir p # rmdir Rmdir  $\frac{4}{5}$ rm rm  $\# \text{rm}$ rm -rf  $\blacksquare$  $-f 4$   $\qquad \qquad \# \text{cat}$  cat  $\qquad \qquad \qquad 5$   $\qquad \qquad \#$ more more  $6$   $\#$  less less 名 可控分页查看文件内容 7 文件管理 # grep grep字符 文件名  $8 + mvmw$  / 文件 /经/文件 移动相对路经下的文件到绝对路经下 文件管理  $\#\text{mv}\text{mv}$   $\qquad$   $\qquad$  $\sqrt{24.7}$  ./  $\sqrt{24.7}$  10  $\sqrt{24.7}$  20  $\sqrt{24.7}$  20  $\sqrt{24.7}$  30  $\sqrt{24.7}$  30  $\sqrt{24.7}$  30  $\sqrt{24.7}$  30  $\sqrt{24.7}$  30  $\sqrt{24.7}$  30  $\sqrt{24.7}$  30  $\sqrt{24.7}$  30  $\sqrt{24.7}$  30  $\sqrt{24.7}$  30  $\sqrt{24.7}$  30  $\sqrt{24.7}$   $#$  find find  $-$ name "  $11$   $\# \ln \ln$ ln /home/test /usr/test1 /usr  $\Lambda$ ome/test  $12$   $\# \ln \text{Ln-sab}$ a  $\qquad b 13$   $\qquad$   $\qquad$ 

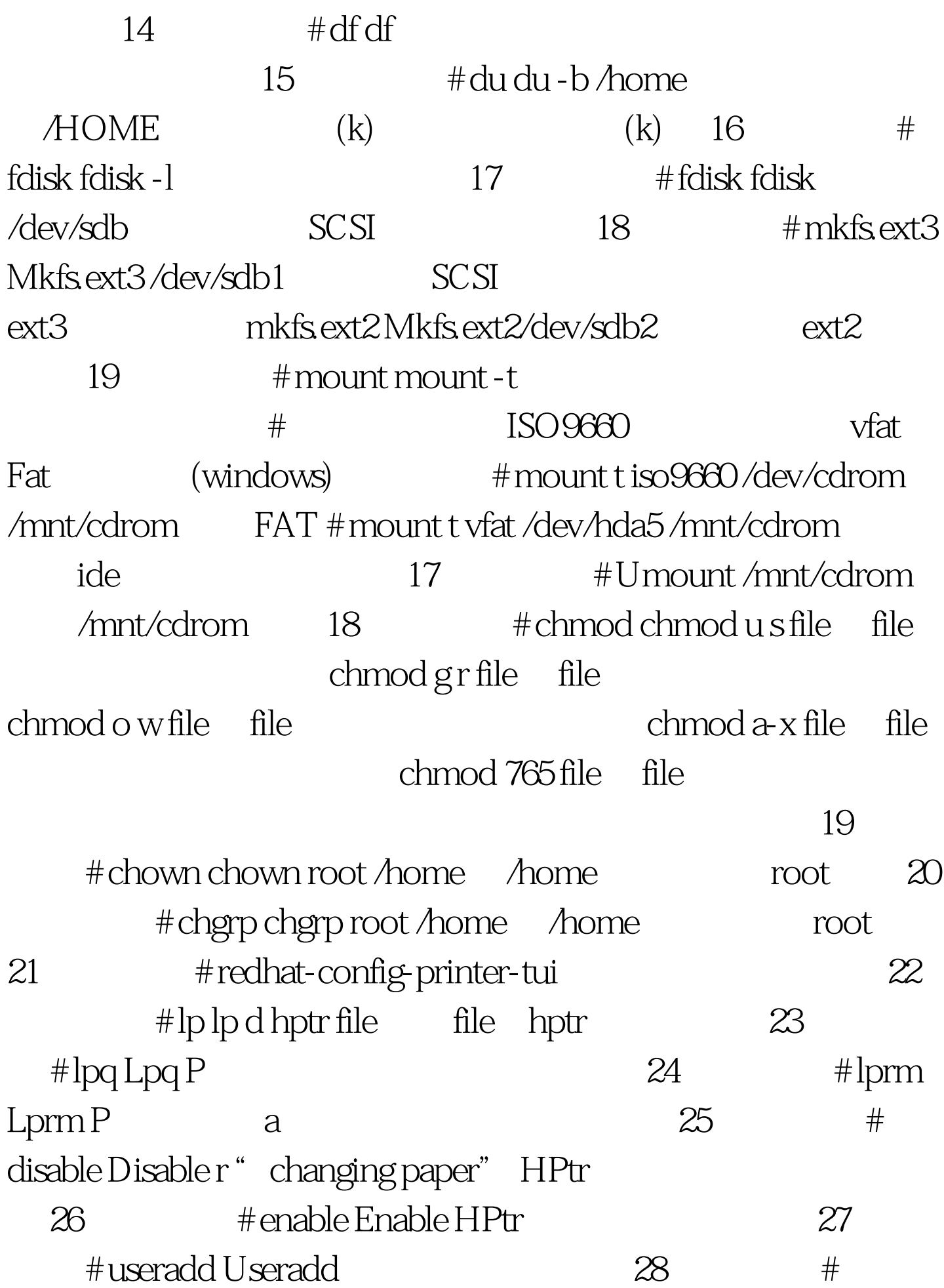

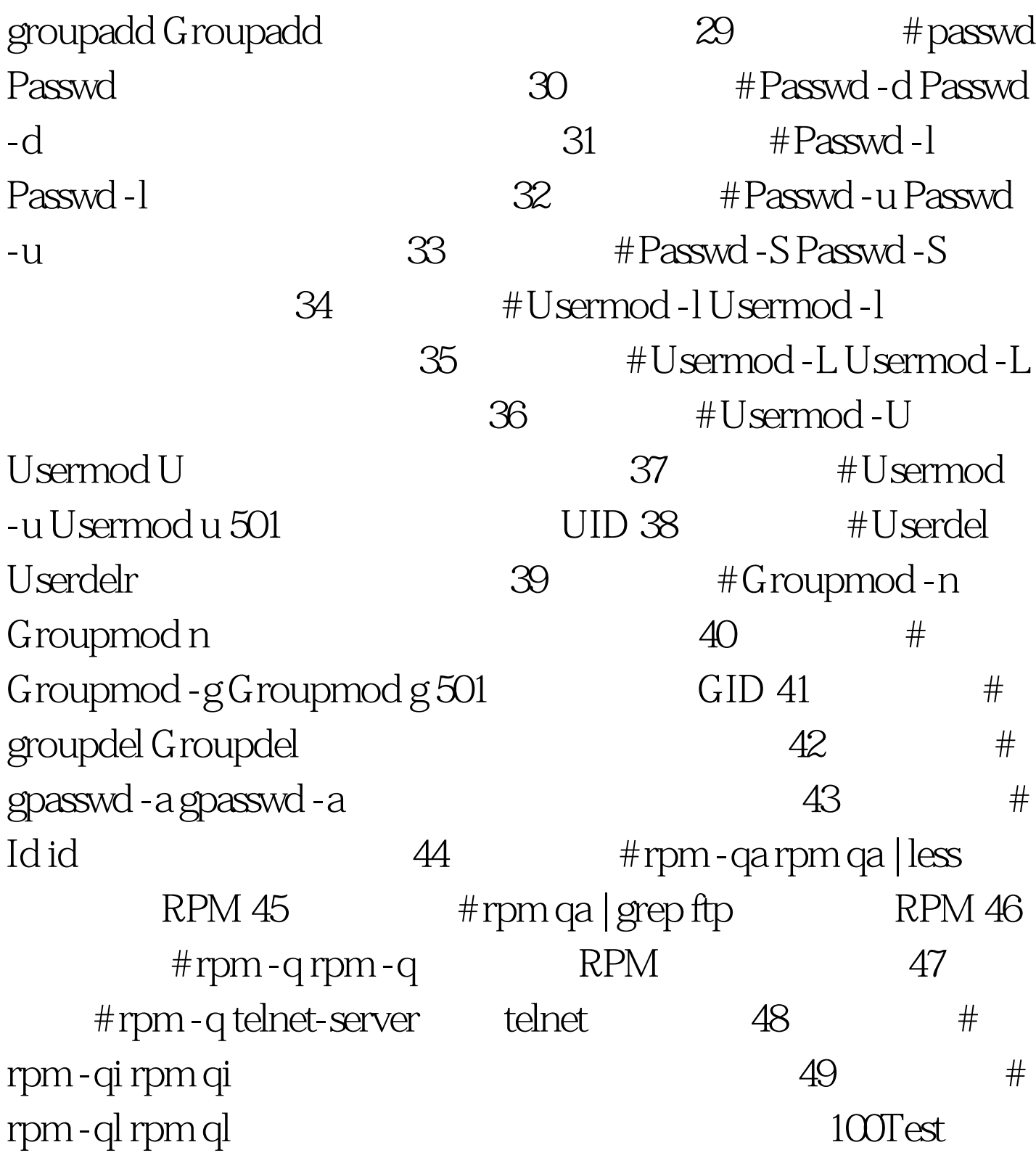

www.100test.com